## Download adobe acrobat for mac zoom

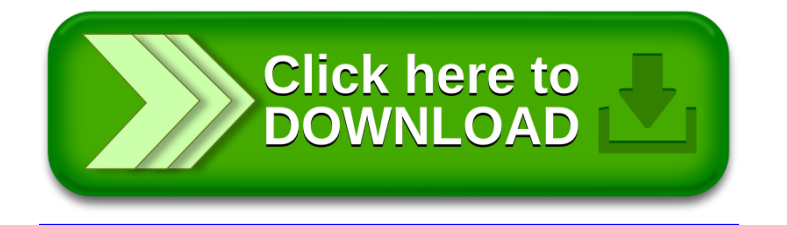